# **APPLICATION FOR VIEWING INTERNAL STRUCTURE OF GIF FILE**

#### **David Wolanský**

Bachelor Degree Programme (3), FEEC BUT E-mail: xwolan00@stud.feec.vutbr.cz

> Supervised by: Radovan Jirik E-mail: jirik@feec.vutbr.cz

#### **ABSTRACT**

This article deals with proposing and realization of an application, whose aim is to represent the internal structure of the GIF files in a synoptic way. It covers a description of implemented algorithms for selection of individual blocks from the GIF file. In addition, it briefly describes the proposal of the graphic interface of the resulting application.

#### **1. ÚVOD**

Grafický formát GIF je velice populární a oblíbený zejména na internetu a to nejen pro malou velikost souboru, ale zejména pro možnost vytváření animací. Úkolem tohoto projektu je vytvořit v programovém prostředí MATLAB GUI výukovou aplikaci pro přehledné zobrazení interní struktury souboru libovolného obrázku tohoto formátu. Uživatel tak může mít kompletní představu o tom, jak jsou informace uspořádány v každém validním souboru typu GIF. Tato aplikace je zamýšlena pro podporu výuky v oblasti počítačové grafiky.

#### **2. REALIZACE APLIKACE**

Na základě rastrových dat a dalších informací produkuje kodér určité nezbytné kontrolní a datové bloky, které jsou velmi důležité pro správnou reprodukci originálního obrázku. Na výstupu kodéru jsou tedy zakódovaná data (bloky), která tvoří interní data grafického formátu GIF. Každý typ bloku má svoji specifickou funkci (např. obsahuje indexy do aktivní barvové palety atd.), velikost i pozici v rámci souboru [1]. Pro kompletní znalost vlastností obrázku a interní struktury souboru tedy stačí najít všechny bloky v souboru a zobrazit jejich vlastnosti a obsah.

Celý návrh aplikace lze tedy rozdělit na dvě části: první část zahrnuje tvorbu algoritmů pro získání potřebných informací o všech blocích, které vybraný souboru GIF obsahuje. Druhou část tvoří návrh grafického rozhraní pro efektivní zobrazení získaných informací o jednotlivých blocích, přičemž forma zobrazení je specifická pro každý typ bloku.

#### **2.1. ALGORITMY PRO SELEKCI BLOKŮ**

Vzhledem k tomu, že soubory typu GIF obsahují binární data, je prvotním úkolem tyto data při načtení souboru převést do srozumitelnější formy k následnému zpracování. Nejefektivnější způsob je načtení souboru do vektoru pomoci funkce *fread* s parametrem *uint8*, který převádí všechny znaky na osmibitová bezznaménková dekadická čísla. Na takový vektor délky N jsou aplikovány algoritmy pro selekci jednotlivých typů bloků. Na obrázku 1 je uveden algoritmus, který je použit pro selekci všech typů bloků s výjimkou bloků jenž mají fixní pozici v rámci struktury souboru. Algoritmus cyklicky prochází vektor s dekadickými hodnotami, přičemž jsou hledány určité posloupnosti hodnot, které charakterizují konkrétní hledaný typ bloku. V případě že algoritmus detekuje hledanou posloupnost, je uložena pozice bloku i blok jako celek do příslušných proměnných. Pro každý typ bloku se vektor prochází zvlášť. Takto získaná data jsou pak pomoci vhodných komponent zobrazena v grafickém rozhraní.

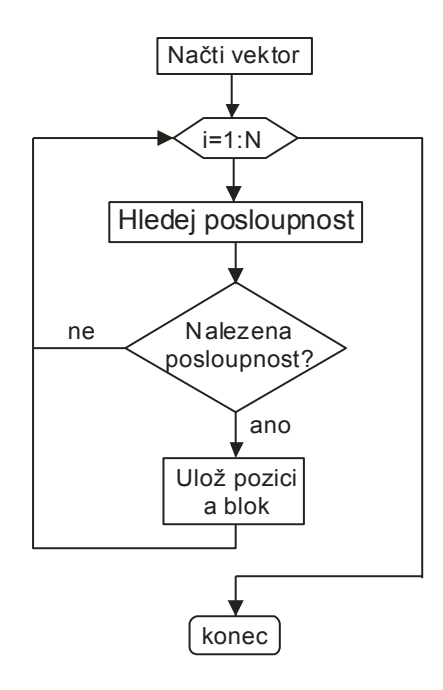

**Obrázek 1:** Vývojový diagram pro selekci bloků

### **2.2. ROZHRANÍ**

Rozmístění a typy komponent jsou voleny s ohledem na to, jaká data či informace o blocích budou zobrazována [2]. Na obrázku 2 je ukázka celé aplikace. Rozhraní je jednoduché, ale přitom velmi účelné a názorné. Aplikace plní následující funkce:

- výběr libovolného obrázku pomoci jednoduchého menu a jeho následné zobrazení.
- výpis obsahu vybraného obrázku v hexadecimální soustavě do tabulky. Jeden znak  $\bullet$ (hodnota jednoho bytu) odpovídá jedné buňce tabulky.
- zobrazení základních vlastností vybraného obrázku (rozměry, bitová hloubka atd.).  $\bullet$
- výběr libovolného typu bloku pomocí rozbalovacího menu, jeho vyznačení v tabulce (jednotlivé byty, které odpovídají vybranému bloku, jsou v tabulce označeny), zobrazení jeho velikosti, pozice v rámci souboru a obsahu.

| <b>小GIFstruc</b>                              |               |                             |              |                |                |                |                |                |                |          | $ \Box$ $\times$                                                                                                    |
|-----------------------------------------------|---------------|-----------------------------|--------------|----------------|----------------|----------------|----------------|----------------|----------------|----------|----------------------------------------------------------------------------------------------------|
| Soubor                                        |               |                             |              |                |                |                |                |                |                |          |                                                                                                    |
|                                               |               |                             |              |                |                |                |                |                |                |          |                                                                                                    |
| Obrázek                                       |               | Hexadecimální výpis souboru |              |                |                |                |                |                |                |          | Informace o blocích-                                                                                                    |
|                                               |               |                             | 1            | 2              | 3              | $\overline{4}$ | 5              | 6              | 7              | $8 -$    | Pocet: 7                                                                                                    |
| Easily understand and                         |               |                             | 0 47         | 49             | 46             | 38             | 39             | 61             | 68             | 01       | ---------1----------                                                                                                    |
| solve your UX problems                        |               |                             | 1 C4         | 1F             | 00             | 03             | 57             | A <sub>6</sub> | 6B             | 6E       | Pozice: 137. byte                                                                                                    |
|                                               | more ex-      |                             | 2 64         | 66             | 32             | 32             | 32             | Eß             | E <sub>6</sub> | E.       | Velikost: 10 bytů                                                                                                    |
| $\bullet$<br>n<br>图 Tech Smith                |               |                             | 3 A6         | 7A             | <b>7A</b>      | 7A             | 80             | 80             | 80             | 48       | Pozice: 11043. byte<br>Velikost: 10 bytů<br>---------3-----------<br>Pozice: 12714, byte<br>Velikost: 10 bytů<br>----------4-----------<br>Pozice: 14275. byte<br>$\blacktriangledown$<br>Velikost: 10 bytů<br>Obsah bloku<br>Pocet: 7<br>Oddělovač rámců (Byte 1): 2C hex |
|                                               |               |                             | 4 D6         | D7             | D7             | FA             | FA             | FA             | C <sub>0</sub> | C(       |                                                                                                    |
|                                               |               |                             | 5 0D         | 0 <sub>D</sub> | 56             | 55             | 55             | <b>B5</b>      | <b>B6</b>      | B,       |                                                                                                    |
|                                               |               |                             | 6 99         | 45             | 44             | 45             | 75             | 75             | 75             | 70       |                                                                                                    |
|                                               |               |                             | 7 84         | <b>B1</b>      | D <sub>6</sub> | F <sub>4</sub> | F4             | F <sub>4</sub> | <b>8D</b>      | 80       |                                                                                                    |
|                                               |               |                             | 8 CF         | E <sub>6</sub> | CA             | C <sub>3</sub> | CA             | CD             | DE             | Et       |                                                                                                    |
|                                               |               |                             | 9F3          | EE             | F <sub>4</sub> | F <sub>9</sub> | 21             | 1F             | 20             | 61       |                                                                                                    |
|                                               |               |                             | 10 00        | 00             | 00             | FF             | FF             | FF             | FF             | FF       |                                                                                                    |
| Výběr bloku-                                  |               |                             | $11$ FF      | 0B             | <b>4E</b>      | 45             | 54             | 53             | 43             | 41       |                                                                                                    |
| $\overline{\phantom{a}}$<br>Popis rámce (pra) |               |                             | 12 32        | 2E             | 30             | 03             | 01             | 00             | 00             | 00       |                                                                                                    |
|                                               |               |                             | 13 04        | 05             | C <sub>8</sub> | 00             | 1F             | 00             | 2C pra         | O(       |                                                                                                    |
| Zobrazit blok                                 |               |                             | 14 00 pra    | 68 pra         | 01 pra         | 2C pra         | $01$ pra       | $00$ pra       | 05             | FF       |                                                                                                    |
|                                               |               |                             | 15 8E        | 64             | 69             | 9E             | 68             | AA             | AE             | 60       |                                                                                                    |
| Vymazat označení                              |               |                             | 16 70        | 2C             | CF             | 74             | 6D             | DF             | 78             | AE       |                                                                                                    |
|                                               |               |                             | 17 EF        | FF             | C <sub>0</sub> | A <sub>0</sub> | 70             | 48             | 2C             | 1/       |                                                                                                    |
|                                               |               |                             | 18 A4        | 72             | C <sub>3</sub> | 6C             | 34             | 9F             | D <sub>0</sub> | At       | Pozice levého okraje rámce (Byte 2-3) : 0 Px                                                                                                    |
| Informace o obrázku                           |               |                             | 19 AD        | 0A             | 45             | 0B             | 8F             | 76             | CB             | ED       | Pozice horního okraje rámce (Byte 4-5) : 0 Px<br>Sířka rámce (Byte 6-7): 360 Px                                                                                                    |
|                                               |               |                             | 20 EO        | B <sub>0</sub> | 78             | 4C             | 2E             | <b>9B</b>      | CF             | Eε       |                                                                                                    |
| Velikost souboru [B]:<br>Verze souboru:       | 20859<br>89a  |                             | $21$ CD      | 6E             | BB             | DF             | F <sub>0</sub> | B8             | BC             | BE       | Výška rámce (Byty 8-9): 300 Px<br>Bitové pole (Byte 10): 00000000<br>--Aktivní Lokální barvová paleta (Bit 8) : NE<br>--Prokládání (Bit 7) : NE                                                                                                    |
|                                               |               |                             | 22 EF        | F <sub>8</sub> | BC             | <b>7E</b>      | CF             | EF             | FB             | FF.      |                                                                                                    |
|                                               |               |                             | 23 75        | 07             | 59             | 81             | 86             | 87             | 88             | 89       |                                                                                                    |
| Siřka [Px]:                                   | 360           |                             | 24 8C        | 6F             | 83             | 85             | 8D             | 91             | 92             | 93       | --Setřídění Lokální Barvové Palety (Bit 6) : NE                                                                                                    |
|                                               |               |                             | 25 96        | 63             | 8F             | 97             | 94             | 9 <sub>B</sub> | 9C             | 9D       | -Rezervované bity (Bity 5-4): 0<br>-Pomocná hodnota pro LBP (Bity 3-1): 0                                                                                                    |
| Výška [Px]:                                   | 300           |                             | 26 76        | 9F             | A <sub>2</sub> | A <sub>3</sub> | A4             | A <sub>5</sub> | 94             | 99       |                                                                                                    |
| Bitová hloubka:                               | 5             |                             | 27 AA        | AB             | AC             | 71             | A <sub>8</sub> | AD.            | <b>BO</b>      | B1       |                                                                                                    |
|                                               |               |                             | 28 AF        | B <sub>3</sub> | <b>B6</b>      | <b>B7</b>      | B <sub>8</sub> | 9B             | <b>B5</b>      | BS.      | Oddělovač rámců (Byte 1): 2C hex                                                                                                    |
| Typ palety:<br>Barva pozadí:                  | indexed<br>31 |                             | 29 BE        | 81             | <b>BB</b>      | BF             | C <sub>2</sub> | C <sub>3</sub> | C <sub>4</sub> | 60       | Pozice levého okraje rámce (Byte 2-3): 17 Px<br>Pozice horního okraje rámce (Byte 4-5): 115 Px<br>Sířka rámce (Byte 6-7): 153 Px<br>Výška rámce (Byty 8-9): 172 Px<br>Bitové pole (Byte 10): 00000000<br>--Aktivní Lokální barvová paleta (Bit 8) : NE                     |
|                                               |               |                             | 30 C8        | C <sub>9</sub> | CA             | 82             | A1             | CB             | CE             | CF       |                                                                                                    |
|                                               |               |                             | 31 DO        | D <sub>3</sub> | D <sub>4</sub> | B <sub>0</sub> | D <sub>2</sub> | D <sub>5</sub> | D <sub>8</sub> | D:       |                                                                                                    |
| Prokládání:                                   | no            |                             | 32 DA        | DD             | DE             | A7             | CD             | DF             | E <sub>2</sub> | E.       |                                                                                                    |
|                                               |               |                             | 33 E4        | E7             | E <sub>8</sub> | 7A             | E6             | E9             | EC             | $EI - I$ |                                                                                                    |
| Kompresní poměr [-]:                          | 1.01726       | $\left  \cdot \right $      | $-100 - 100$ | $\cdot$ –      | $\overline{a}$ | $-$            | $ \cdot$       | $\overline{a}$ | $-$ .          | 可        | --Prokládání (Bit 7): NE<br>$\vert \mathbf{v} \vert$<br>"Setřídění Lokální Baryové Palety (Bit 6) : NF                                                                                                    |

**Obrázek 2:** Celkový vzhled aplikace

## **3. ZÁVĚR**

Předností celé aplikace je zejména její jednoduchost a názornost. Uživatel má dokonalý a kompletní přehled o pozicích, velikosti a obsahu jednotlivých typů bloků v rámci struktury souboru. Aplikace je schopna zpracovat jakýkoli obrázek typu GIF, tedy i animovaný.

Některé použité komponenty (např. ListBox) nabízené programem MATLAB nejsou z hlediska účelu v této aplikaci příliš optimální a vyžadují proto nestandardní obsluhu. Jejich obsluha je poměrně složitá a velice pracná. Tabulka pro výpis hexadecimálního obsahu souboru se nenachází v základních komponentách nabízených programem MATLAB, ale nachází se ve skupině komponent ActiveX. K této komponentě prakticky neexistuje žádná nápověda jak s ní pracovat, proto je její obsluha velmi obtížná.

#### **LITERATURA**

- [1] CompuServe Incorporated, *Graphics Interchange Format(sm)* [online]. 31 July 1990 [cit. 10. října 2007]. Dostupné na WWW: <http://www.w3.org/Graphics/GIF/specgif89a.txt>
- [2] Universität Stuttgart, [cit. 10. listopadu 2007]. Dostupné na WWW: <http://matlabdb.mathematik.uni-stuttgart.de/subcategories.jsp?MC\_ID=5>